# **5H : Proposition de répartition annuelle**

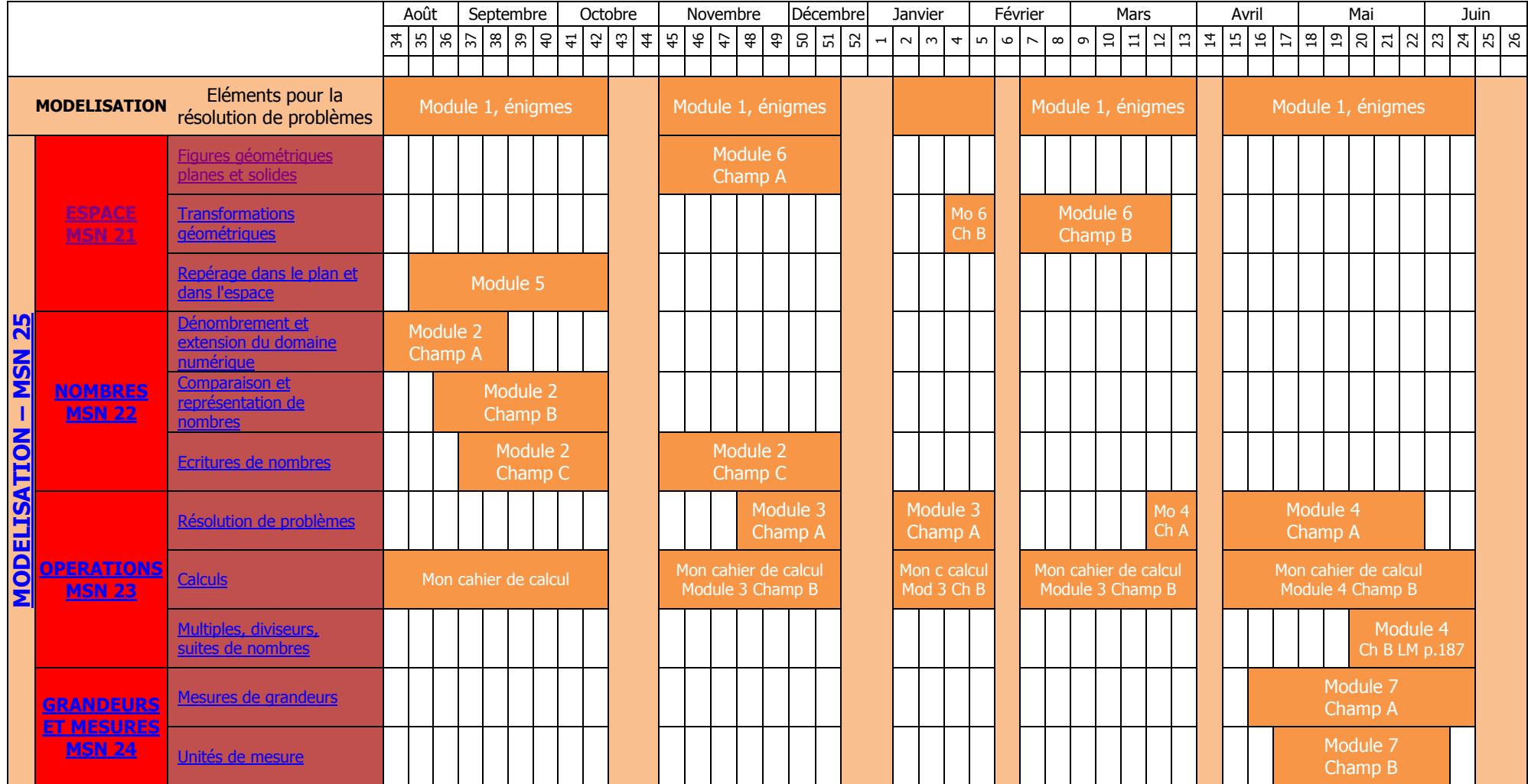

<span id="page-1-1"></span><span id="page-1-0"></span>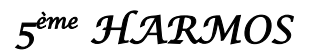

# **5H MSN 21**

Toutes les activités ci-dessous visent l'apprentissage de notions liées à l'espace. Elles concourent également à développer des compétences concernant la résolution de problèmes (PER – MSN25). Pour plus de détails, se référer au document « CVal - PER 2010 MSN, Progression annuelle des objectifs généraux » pages 2 et 6.

Résoudre des **problèmes géométriques** en lien avec les figures et transformations géométriques  $\acute{e}$ tudiées : (A, B, C, D, F, G)\*  $\acute{e}$ 

# **MSN 21 FIGURES GEOMETRIQUES – Figures planes**

Figures planes élémentaires à étudier : triangle, carré, rectangle, cercle

# **OBJECTIFS GENERAUX**

Identifier, décrire et nommer des figures planes selon leurs propriétés : *nombre de côtés, nombre* d'angles droits, côtés de même mesure

**Faites-moi un dessin LM p.227**

### **Indications pédagogiques**

L'activité proposée (produire un dessin) se révèle très difficile pour des élèves de cet âge. Le prolongement est mieux adapté. Il permet de travailler plus précisément le vocabulaire lié aux propriétés des figures.

### **Démarches**

- $-$  reconnaître les angles droits
- reconnaître les côtés isométriques
- reconnaître et décrire quelques caractéristiques des surfaces et des solides suivants : carré, rectangle, triangle, losange et cube, parallélépipède rectangle
- utiliser les termes suivants : côté, angle, face, sommet, arête…

### **Mises en commun**

- institutionnaliser les caractéristiques du carré, du rectangle, du triangle, du cube
- institutionnaliser le vocabulaire permettant de décrire les figures géométriques à étudier

#### **Pour varier**

Constructo LM, p.224 Croix géniale LM, p.225 Une poignée de tétrabolos LM, p.231 [Reconnaître des formes 1](https://animation.hepvs.ch/mathematiques/images/stories/maths/5h%20msn%2021-25%20final%2013.12.16.pdf) [Reconnaître des formes 2,](https://animation.hepvs.ch/mathematiques/index.php/files/184/5H-Complement/224/Reconnatre-des-formes-1.pdf) [Reconnaître des formes 3](http://animation.hepvs.ch/mathematiques/index.php?option=com_rokdownloads&view=file&task=download&id=910%3Areconnatre-des-formes-3&Itemid=126) [Reconnaître des formes 4](http://animation.hepvs.ch/mathematiques/index.php?option=com_rokdownloads&view=file&task=download&id=911%3Areconnatre-des-formes-4&Itemid=126)

Carrés dans tous les sens LM p.223 Les propriétés du carré ne sont pas liées à son orientation Nuage de points LM p.228 Cette activité permet également d'aborder la notion de parallélisme

### **Volet informatique Jeux du commerce**

Décomposer et recomposer des surfaces planes élémentaires

**Une poignée de Tétrabolos LM p.231**

### **Indications pédagogiques**

Il est indispensable de proposer l'activité Tétrabolos LM p.237 avant celle-ci. En effet, les élèves vont y construire (et donc découvrir) les pièces de Tétrabolos lors de cette activité.

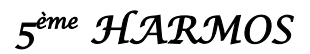

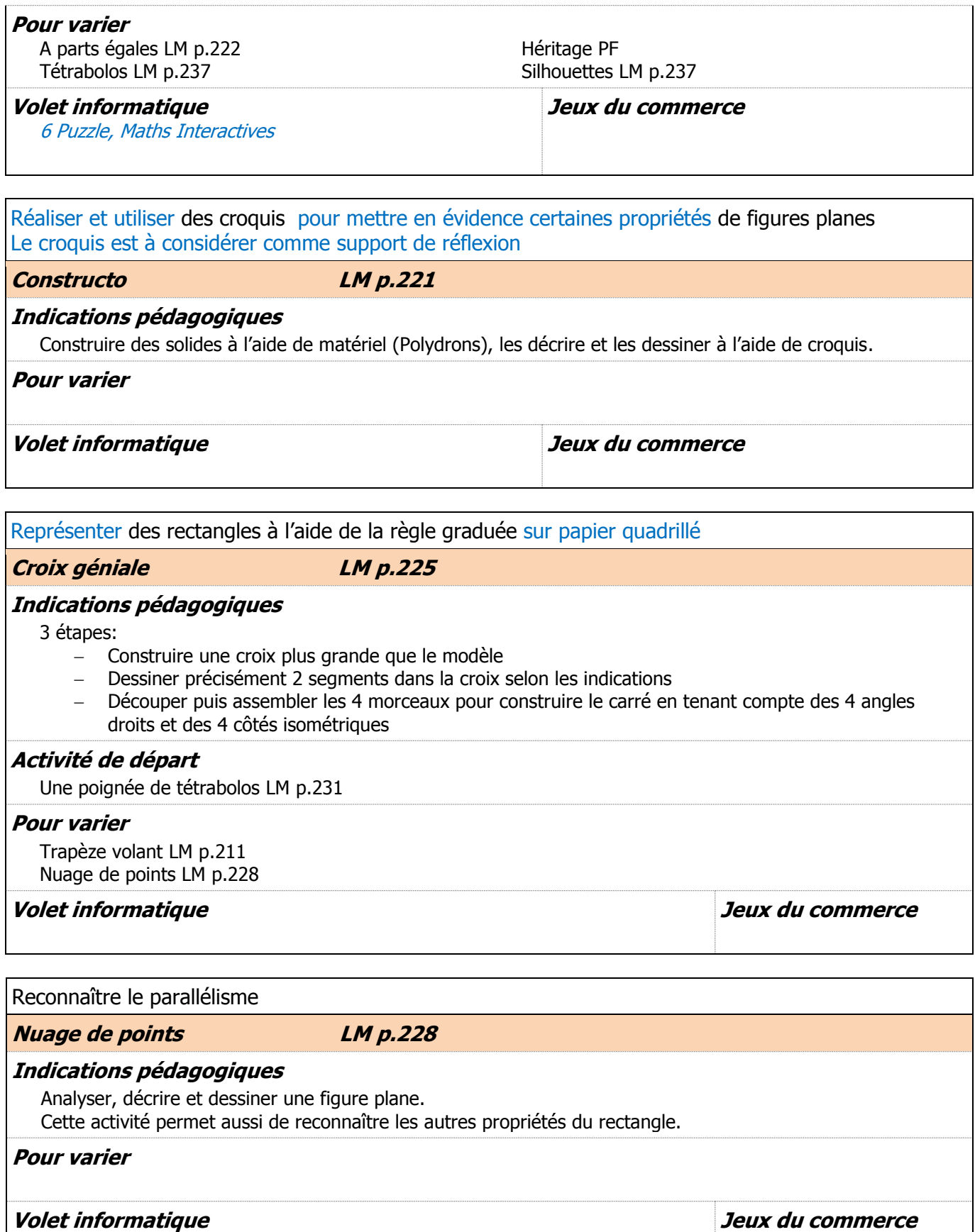

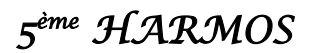

# **MSN 21 FIGURES GEOMETRIQUES - Solides**

Solides élémentaires à étudier : cube

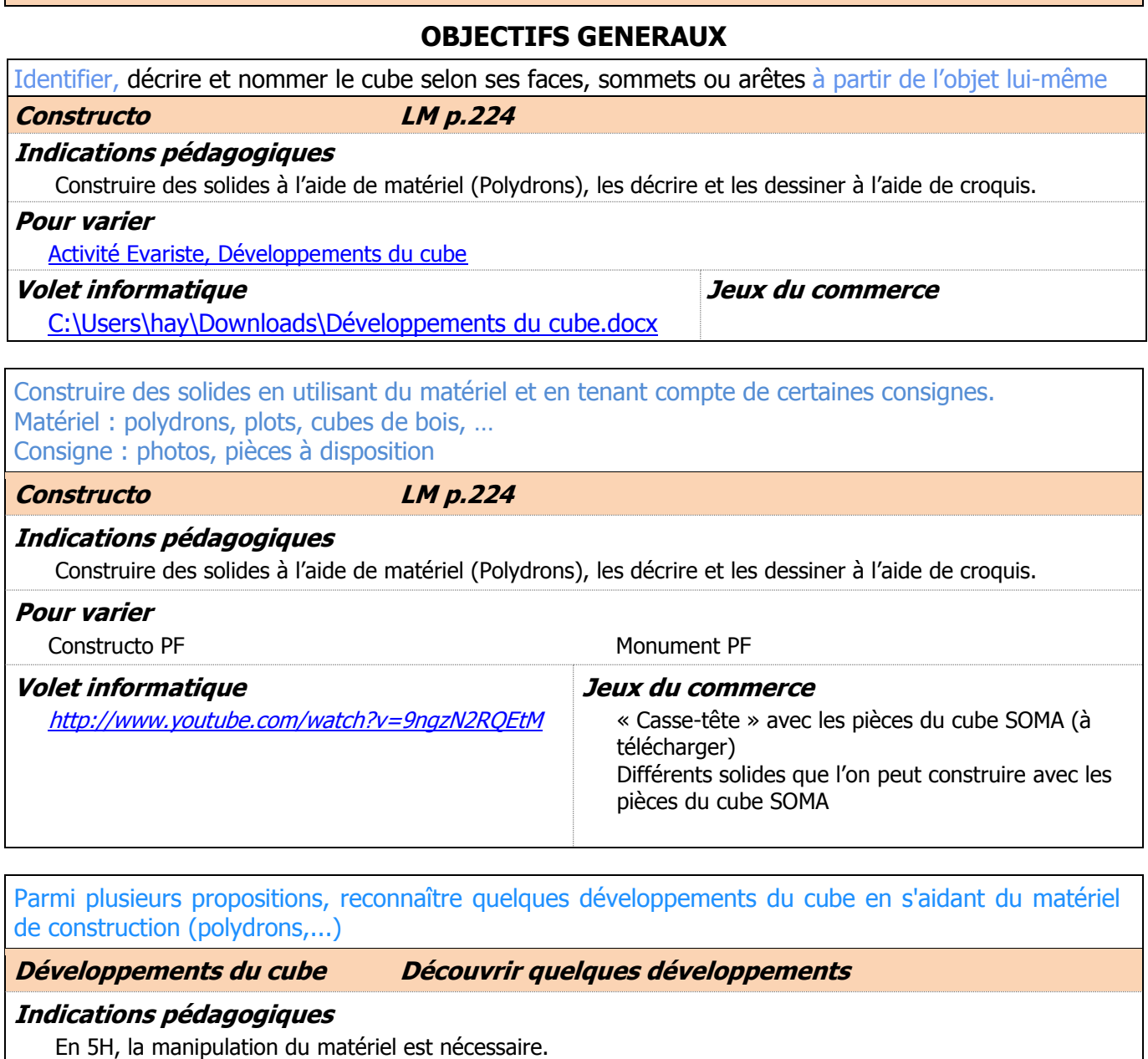

**Pour varier**

[Evariste, Développements du cube](http://animation.hepvs.ch/mathematiques/index.php?option=com_rokdownloads&view=file&task=download&id=883%3Adveloppements-du-cube&Itemid=126)

#### **Volet informatique** [http://therese.eveilleau.pagesperso](http://therese.eveilleau.pagesperso-orange.fr/pages/truc_mat/textes/cube_patrons.htm)[orange.fr/pages/truc\\_mat/textes/cube\\_patrons.htm](http://therese.eveilleau.pagesperso-orange.fr/pages/truc_mat/textes/cube_patrons.htm) **Jeux du commerce**

9 Cube, Maths Interactives

<span id="page-4-0"></span>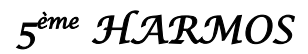

# **MSN 21 TRANSFORMATIONS GEOMETRIQUES**

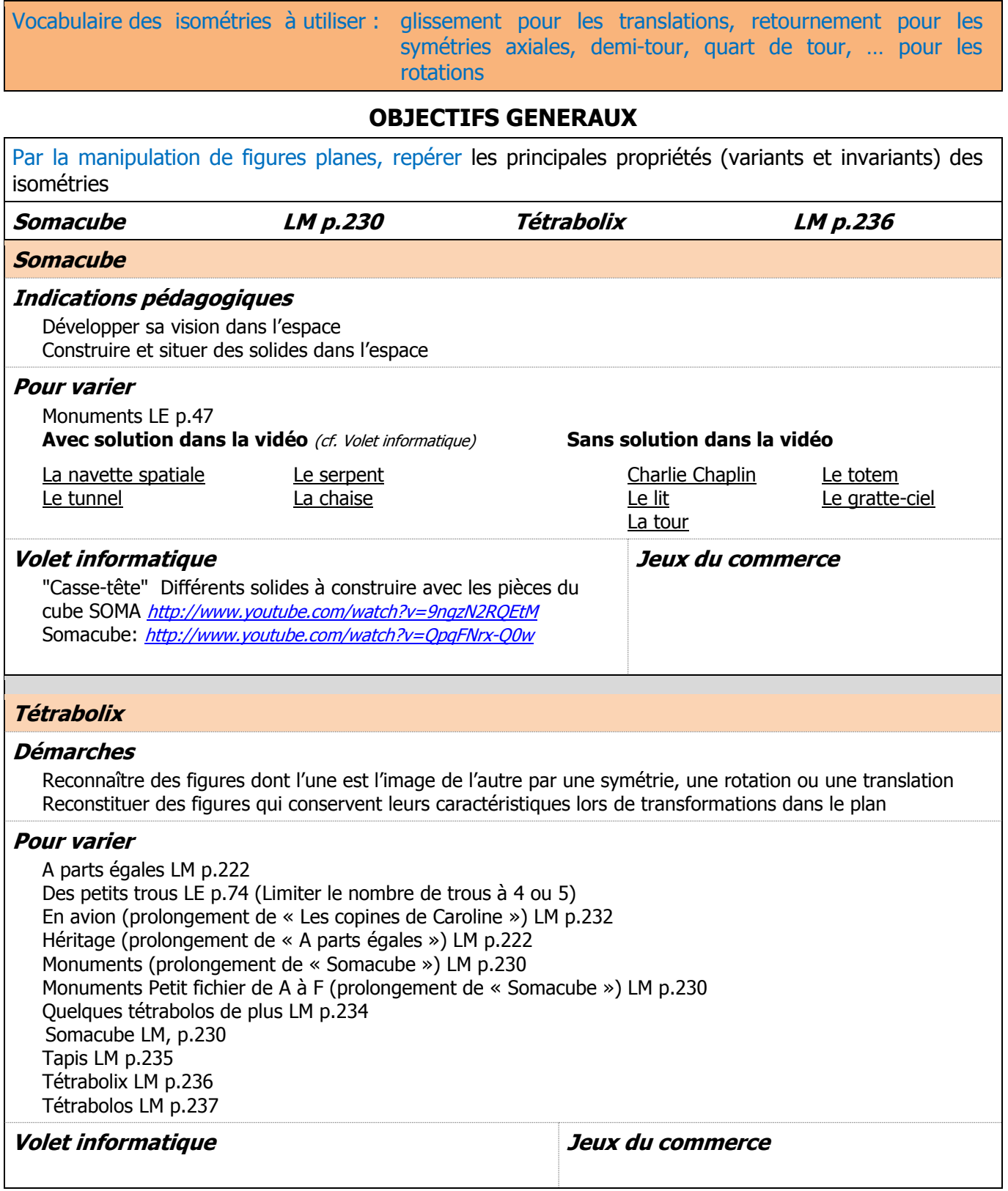

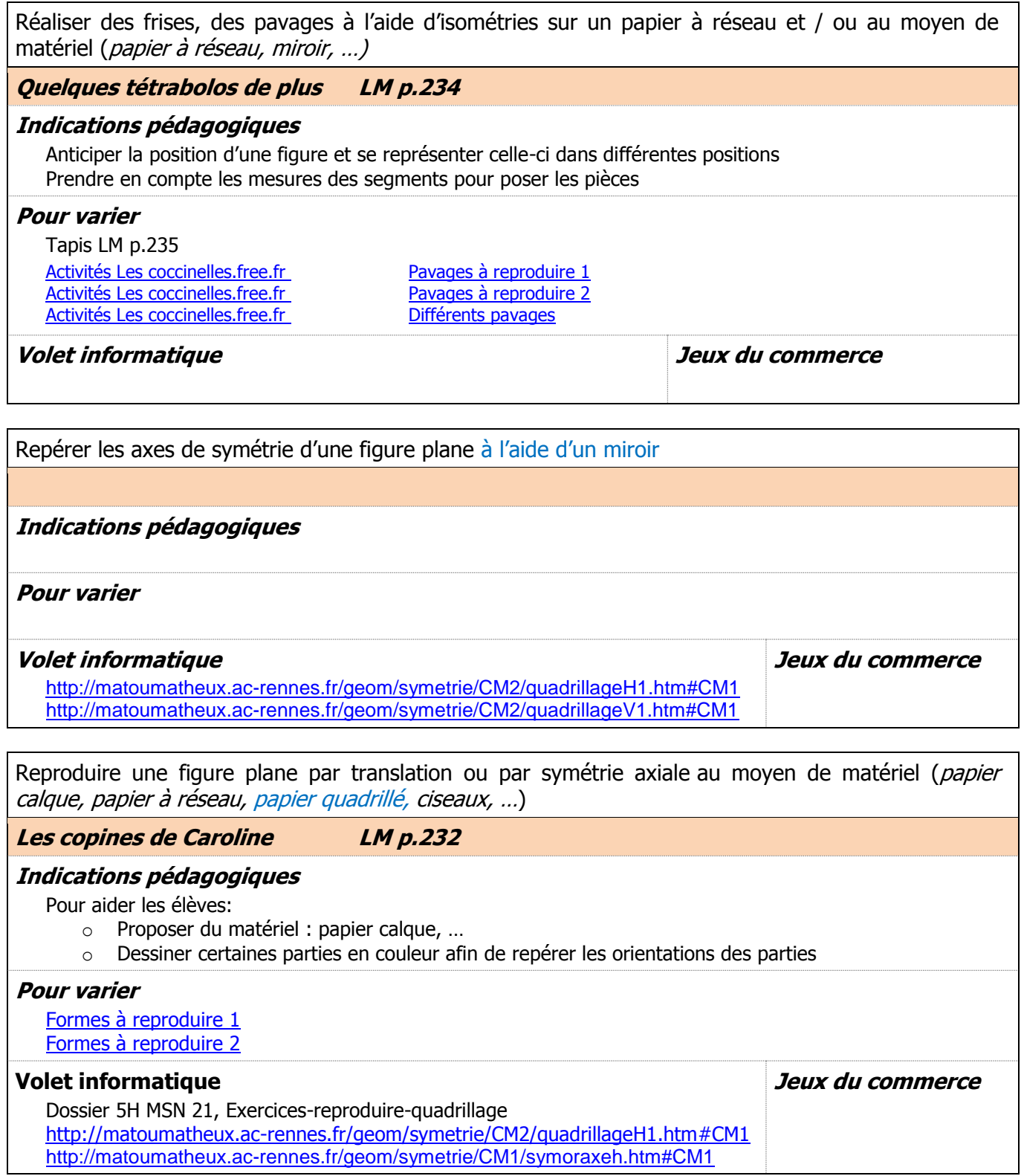

<span id="page-6-0"></span>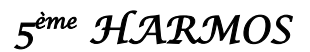

# **MSN 21 REPERAGE DANS LE PLAN ET DANS L'ESPACE**

Espaces concernés : espace vécu\* (classe, école, maison, place de jeux, patinoire, piscine, ...) et perçu\*\* (région proche) Point de référence : soi-même, un objet Support de représentation : la maquette, le croquis **OBJECTIFS GENERAUX** Décrire (oralement ou par écrit, avec ou sans le support de la maquette ou du croquis) un trajet en indiquant le point de départ, le point d'arrivée, les directions à prendre, les repères pertinents, .... Repères possibles : église, boulangerie, maison de Thierry, rues, carrefour, pont, … **Pérégrinations LM p.210 Indications pédagogiques** Développer la nécessité de définir un système de repérage pour transcrire et communiquer sur le microespace des positions placées sur le macro-espace **Démarches** déterminer des repères pour fixer des points de jonction  $-$  fixer le point de départ  $-$  fixer le point d'arrivée  $-$  anticiper les directions à prendre en fonction d'un point de départ et d'un point d'arrivée … **Mises en commun** mettre en évidence la nécessité de fixer un point de départ, un point d'arrivée, de décrire des points de repère et d'indiquer les changements de direction pour communiquer un itinéraire

#### **Pour varier**

Visite guidée LM p.212 Récifs LM p.146

# **Volet informatique**

1 Tiroirs, Maths interactives 8 Labyrinthes, Maths Interactives 11 Tortue, Maths Interactives 13 Palais, Maths Interactives

**Jeux du commerce**

Situer et décrire sa position ou celle d'un objet *(devant, derrière, à côté, sur, sous, entre, à l'intérieur,* à l'extérieur, à gauche, à droite, …) sur un plan de l'espace vécu

**Dictée LM p.206**

### **Indications pédagogiques**

Trouver des stratégies pour communiquer des positions relatives de segments dans un quadrillage de manière à reproduire un dessin

### **Démarches**

L'élève est amené à utiliser un vocabulaire adéquat pour communiquer des informations géométriques à son camarade afin que celui-ci puisse reproduire la figure.

### **Activités**

Activité en lien avec SHS, les itinéraires Bleu, blanc, rouge LM p.205 Trapèze volant LM p.211 Petit fichier, Dictée de A à H

### **Mises en commun**

Confrontation des démarches (avantages et limites)

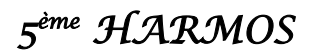

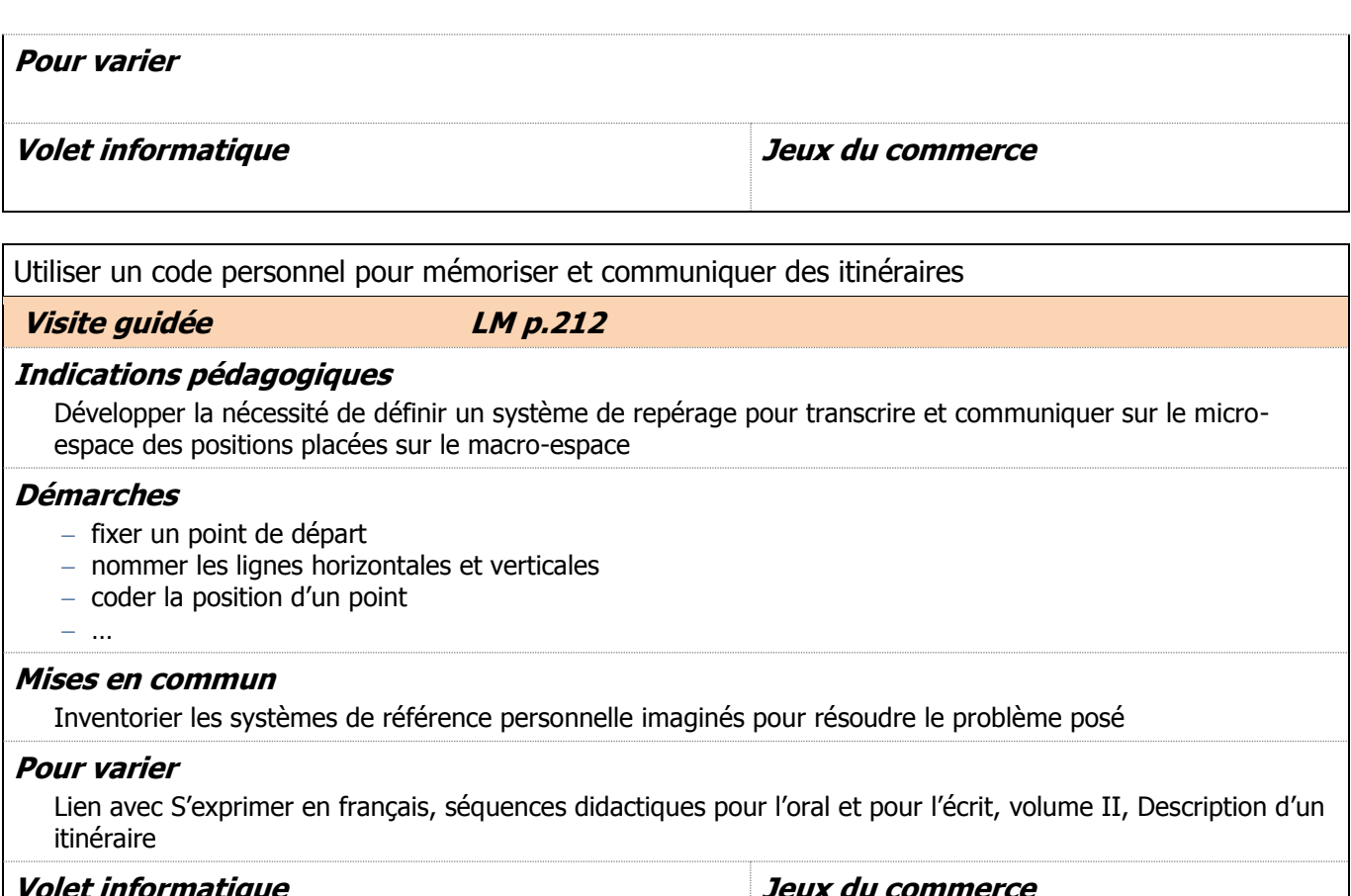

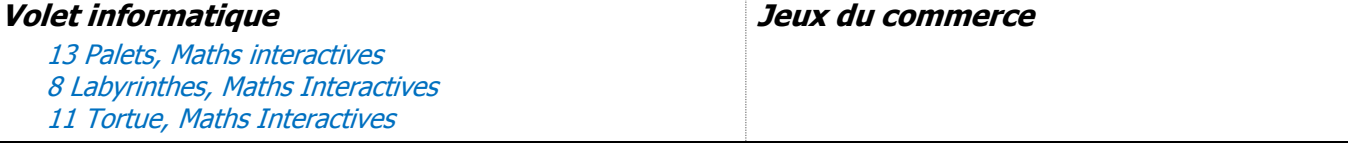

# **Activités non retenues**

Alignés LM p.197 Carrefours LM p.198 Des domaines LM p.200 En bateau LM p.201 Plier, couper LM p.233 Quarantaine LM p.229 [Serpents LM p.203](http://animation.hepvs.ch/mathematiques/index.php?option=com_content&view=article&id=157&catid=58&Itemid=104) Trois cordes LM p.204

<span id="page-8-1"></span><span id="page-8-0"></span>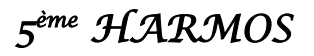

# **5H MSN 22**

Toutes les activités ci-dessous visent l'apprentissage de notions liées à notre système de numération. Elles concourent également à développer des compétences concernant la résolution de problèmes (PER – MSN25).

Pour plus de détails, se référer au document « CVal - PER 2010 MSN, Progression annuelle des objectifs généraux » page 8.

Résoudre des **problèmes numériques** en lien avec les ensembles de nombres travaillés et l'écriture de ces nombres: (A, C, D, F)\*  $*$ cf. MSN 25 p.33

# **MSN 22 DENOMBREMENT ET EXTENSION DU DOMAINE NUMERIQUE**

Domaine numérique de travail : nombres naturels de 0 à 1000 Outils : bande numérique, tableau de nombres Mémoriser et communiquer des quantités (aspect cardinal) ou une position (aspect ordinal), anticiper des résultats pour donner du sens au nombre

# **OBJECTIFS GENERAUX**

Dénombrer une collection d'objets, par comptage organisé, par groupements par 10, 100

**Les oiseaux LM p.97** 

### **Indications pédagogiques**

Il est important que, lors de la mise en commun, on relève la nécessité de grouper les éléments par dizaines. Le comptage et le calcul seront facilités.

### **Pour varier**

Cagnotte LM p.92 [Décomposer un nombre à 2 chiffres](http://animation.hepvs.ch/mathematiques/index.php?option=com_rokdownloads&view=file&task=download&id=881%3Adecomposer-nbre2chiffres&Itemid=126) [Décomposer un nombre à 3 chiffres](http://animation.hepvs.ch/mathematiques/index.php?option=com_rokdownloads&view=file&task=download&id=882%3Adecomposer-nbre3chiffres&Itemid=126) [Numération Combien de cubes](http://animation.hepvs.ch/mathematiques/index.php?option=com_rokdownloads&view=file&task=download&id=905%3Anumration-combien-de-cubes&Itemid=126) [Qui a le plus ?](http://animation.hepvs.ch/mathematiques/index.php?option=com_rokdownloads&view=file&task=download&id=912%3As1exqui-a-le-plus&Itemid=126)

**Volet informatique Jeux du commerce**

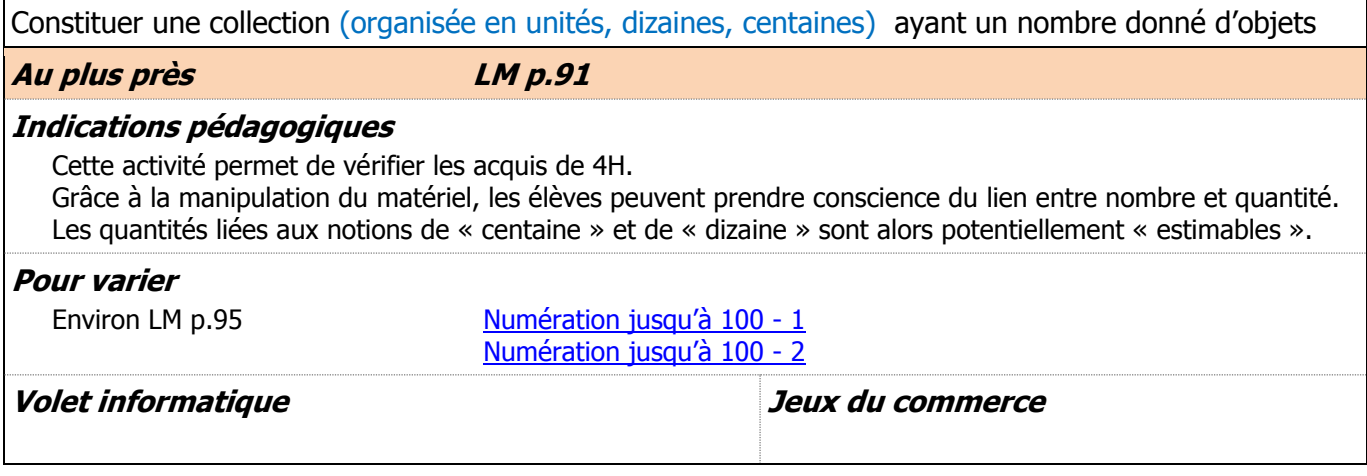

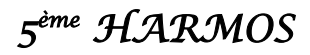

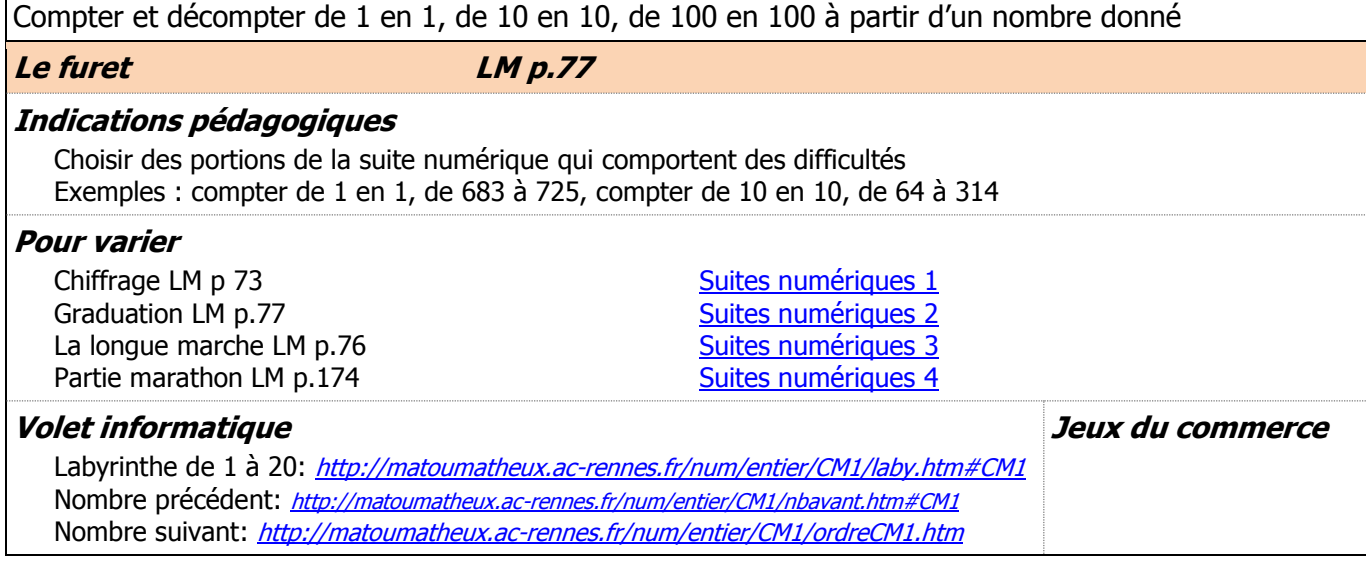

# **Contenus à aborder sans les évaluer**

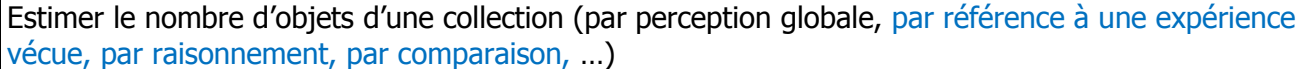

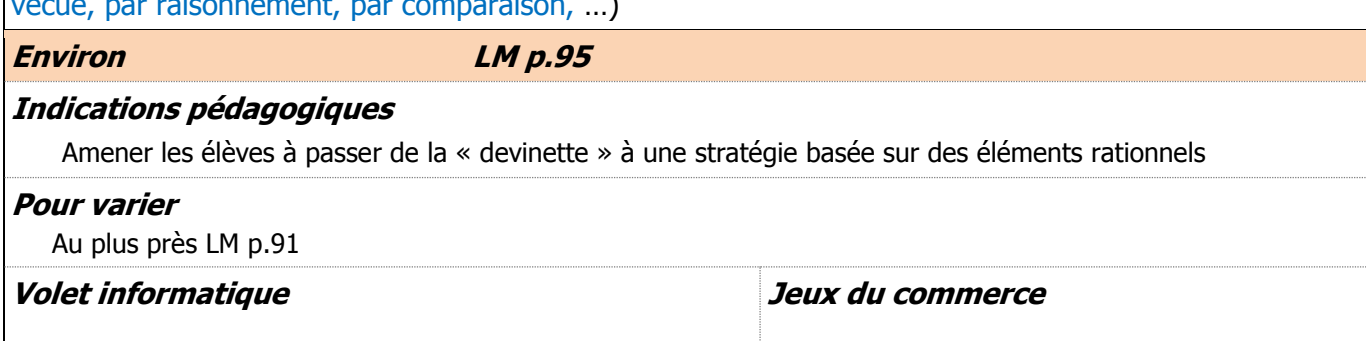

Approcher l'infiniment grand à partir de représentations en lien avec les phénomènes naturels et techniques : distance Terre-Lune, contenance d'un barrage, …

Lien avec Histoire, Thème 1 Du passé à l'histoire du passé. Périodisation : <http://www.plandetudes.ch/documents/1463854/1468037/Histoire+5-6+Manuel+theme-01.pdf/693355dd-a22e-4b45-8466-cf11e7ef9ab8>

### **Indications pédagogiques**

La ligne du temps en histoire permet d'étendre concrètement le domaine numérique de travail en 5H. C'est un pont entre les nombres que les enfants appréhendent à cet âge (domaine limité à 1'000) et les grands nombres jusqu'à 10 000.

### **Pour varier**

**Volet informatique Jeux du commerce**

<span id="page-10-0"></span>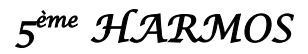

# **MSN 22 COMPARAISON ET REPRESENTATION DE NOMBRES**

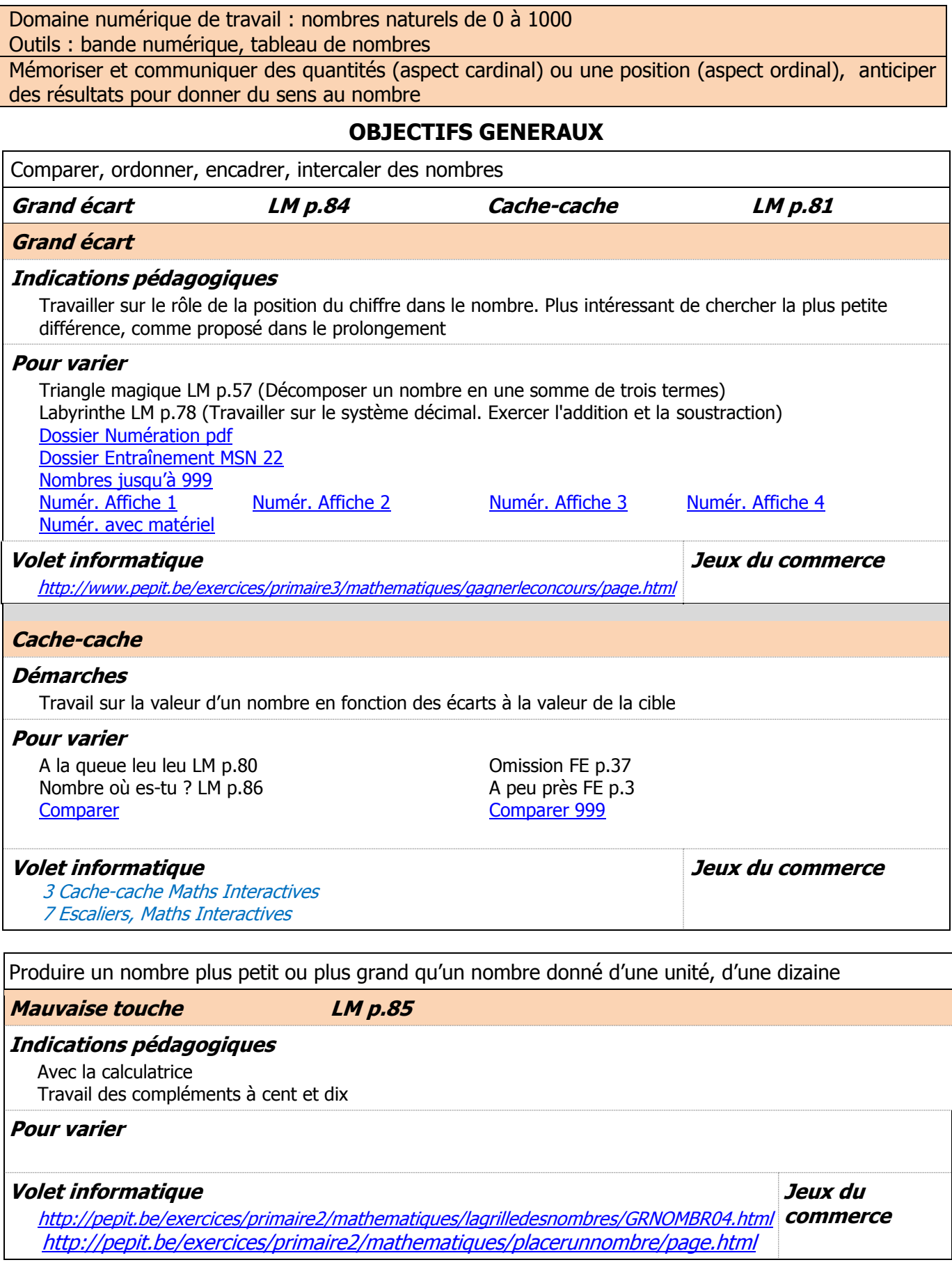

#### **En complément**

<span id="page-11-0"></span>Les nombres de 10 à 19 <http://matoumatheux.ac-rennes.fr/num/entier/CM1/diapo1.htm#CM1> Les nombres de 20 à 40 <http://matoumatheux.ac-rennes.fr/num/entier/CM1/diapo1.htm#CM1> Le nombre juste après <http://matoumatheux.ac-rennes.fr/num/entier/CM1/nbapres.htm#CM1> Le nombre juste avant <http://matoumatheux.ac-rennes.fr/num/entier/CM1/nbavant.htm#CM1> Ordre décroissant <http://matoumatheux.ac-rennes.fr/num/entier/CM1/ranger3.htm#CM1> Un labyrinthe <http://matoumatheux.ac-rennes.fr/num/entier/CM1/laby.htm#CM1> Les planètes <http://matoumatheux.ac-rennes.fr/num/entier/CM1/planetes.htm#CM1> Devinette No 3 Où suis-je? <http://matoumatheux.ac-rennes.fr/num/entier/CM1/ou3.htm#CM1> Devinette No 4 Où suis-je? <http://matoumatheux.ac-rennes.fr/num/entier/CM1/ou4.htm#CM1> Devinette No 1 Qui suis-je ? <http://matoumatheux.ac-rennes.fr/num/entier/qui1.htm#CM1> Droite graduée Choisir la graduation <http://matoumatheux.ac-rennes.fr/num/entier/CM1/gradueeCM1.htm> Les nombres à trouver <http://matoumatheux.ac-rennes.fr/num/entier/nombre.htm#CM2>

# **MSN 22 ECRITURE DE NOMBRES**

Domaine numérique de travail : nombres naturels de 0 à 1000 Outils : bande numérique, tableau de nombres

## **OBJECTIFS GENERAUX**

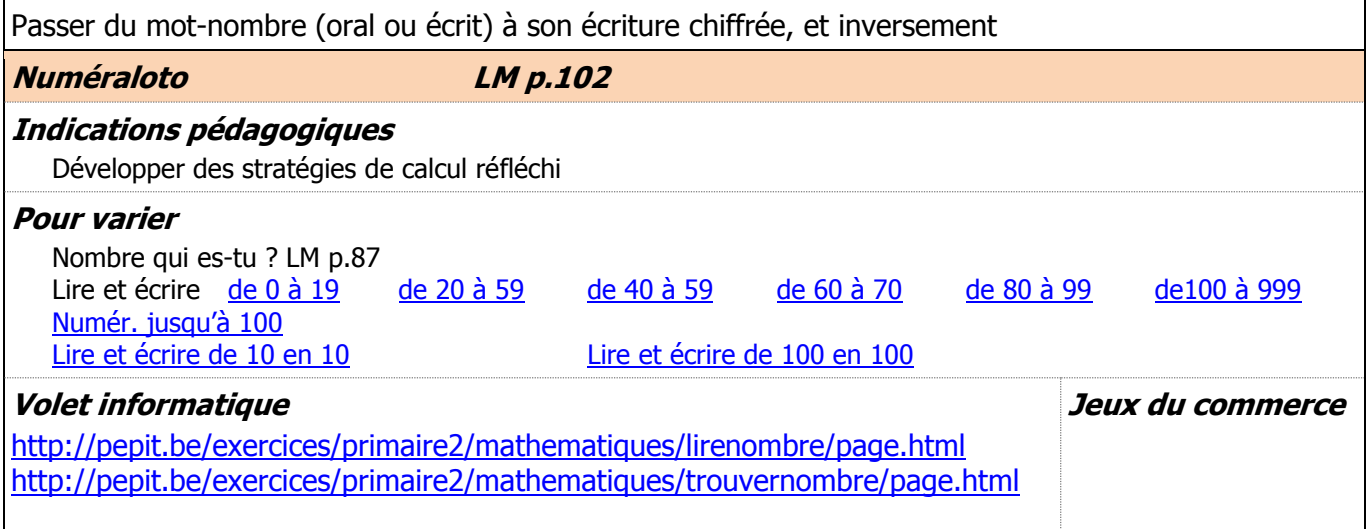

Passer du mot-nombre (oral ou écrit) à sa décomposition en unités, dizaines, centaines et inversement

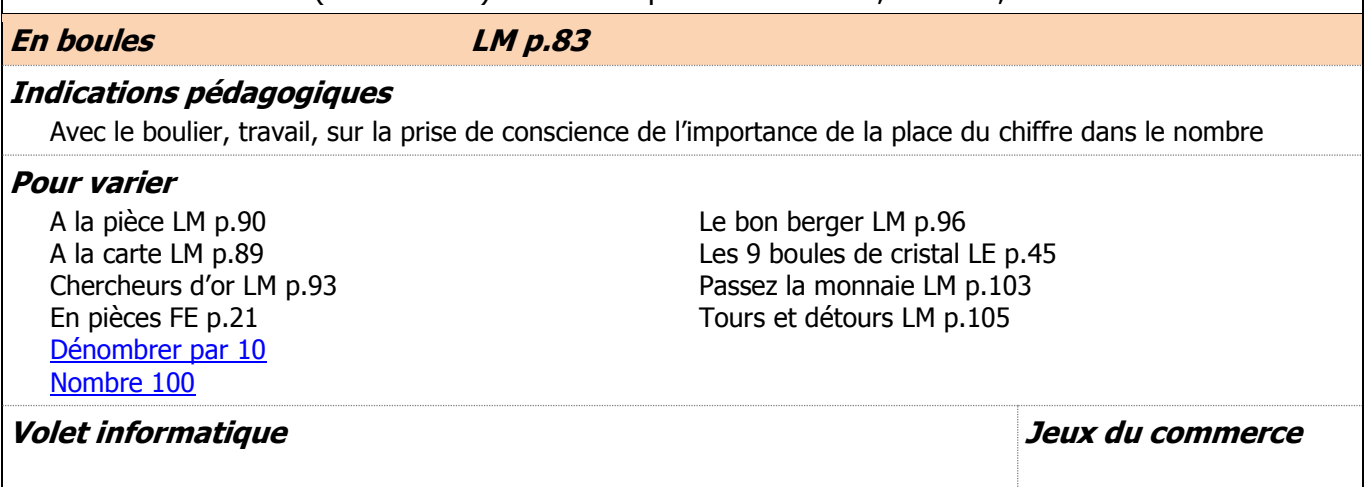

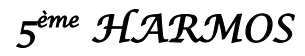

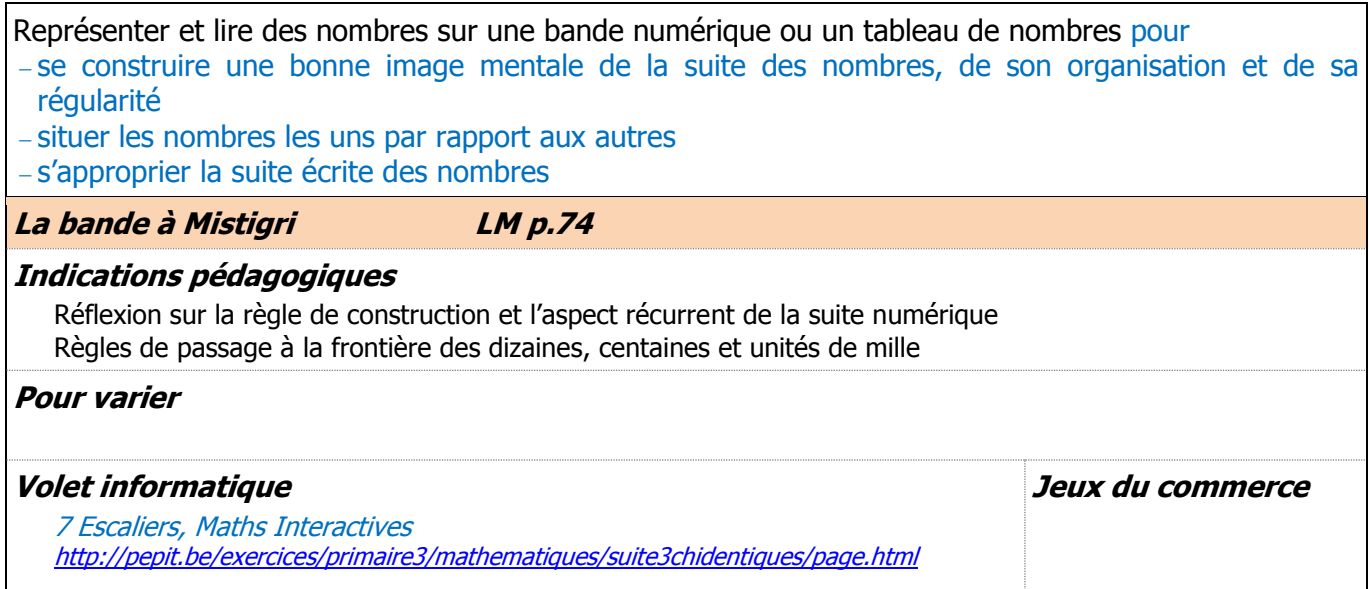

# **MSN 22 Contenus à aborder sans les évaluer**

Explorer différentes écritures de nombres et de systèmes de numération, présents ou passés (découvrir l'écriture, les règles de fonctionnement par comparaison avec notre système de numération et lire quelques nombres significatifs)

### **Egyptiens**

### **Indications pédagogiques**

La comparaison des différents systèmes de numération permet de mettre en évidence les avantages et la perfection du système décimal et par conséquent de comprendre pourquoi les autres systèmes ont été abandonnés.

**Pour varier**

### **Volet informatique**

Lien théorique : L'histoire des nombres <http://lechiffre.info/chapter1/B-Naissance/titre1.html#cib1>

**Jeux du commerce**

Entraînement (Jeux et exercices par catégorie)

Abacalc (logiciel à télécharger)<http://www.toucharger.com/fiches/windows/abacalc/3734.htm>

### **Activités non retenues**

Belle rue LM p.72 Chez les Mayas LM p.94 Tiercé gagnant LM p.88 Touché ! LM p.104 Vanille – fraise LM p.106

<span id="page-13-1"></span><span id="page-13-0"></span>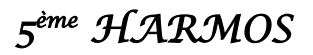

# **5H MSN 23**

Toutes les activités ci-dessous visent l'apprentissage de notions liées aux opérations. Elles concourent également à développer des compétences concernant la résolution de problèmes (PER – MSN25). Pour plus de détails, se référer au document « CVal - PER 2010 MSN, Progression annuelle des objectifs généraux » page 13.

Résoudre des **problèmes numériques** en lien avec les ensembles de nombres travaillés, l'écriture de ces nombres et les opérations étudiées:  $(A, B, C, D, E, F, G)^*$   $*_{cf. MSN 25 p.33}$ 

# **MSN 23 PROBLEMES ADDITIFS ET SOUSTRACTIFS**

Domaine numérique de travail : nombres naturels de 0 à 500

# **OBJECTIFS GENERAUX**

## Résoudre des problèmes additifs et soustractifs (EEE, ETE, ECE)

Procédures à favoriser étant entendu que l'accent est mis sur la construction du sens et non sur l'opération la plus efficace.

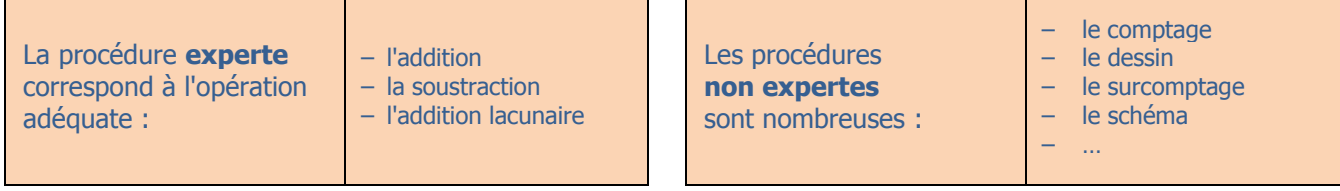

Les procédures **personnelles** recouvrent les procédures expertes ou non expertes.

Ne pas oublier de revoir les apprentissages dans les catégories travaillées en 4H avant de travailler de nouvelles catégories.

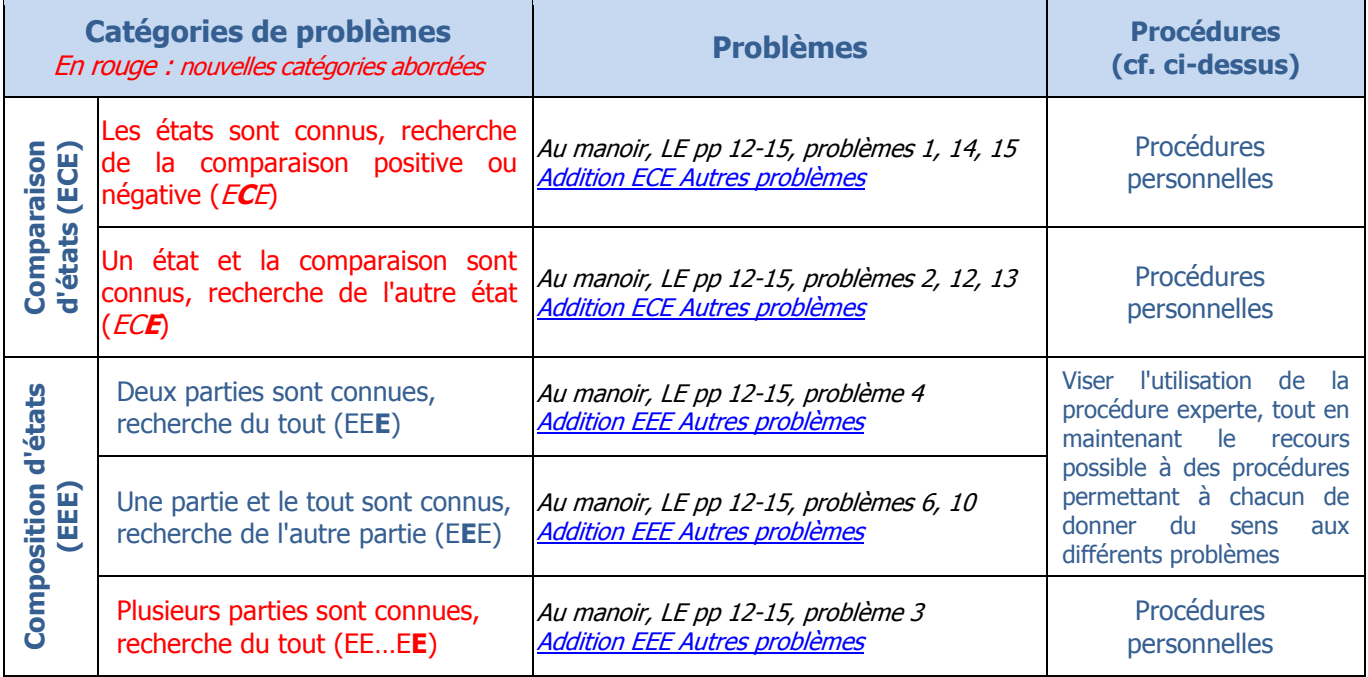

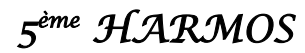

# **MSN 23 – OPÉRATIONS** *PER – LM – Objectifs généraux*

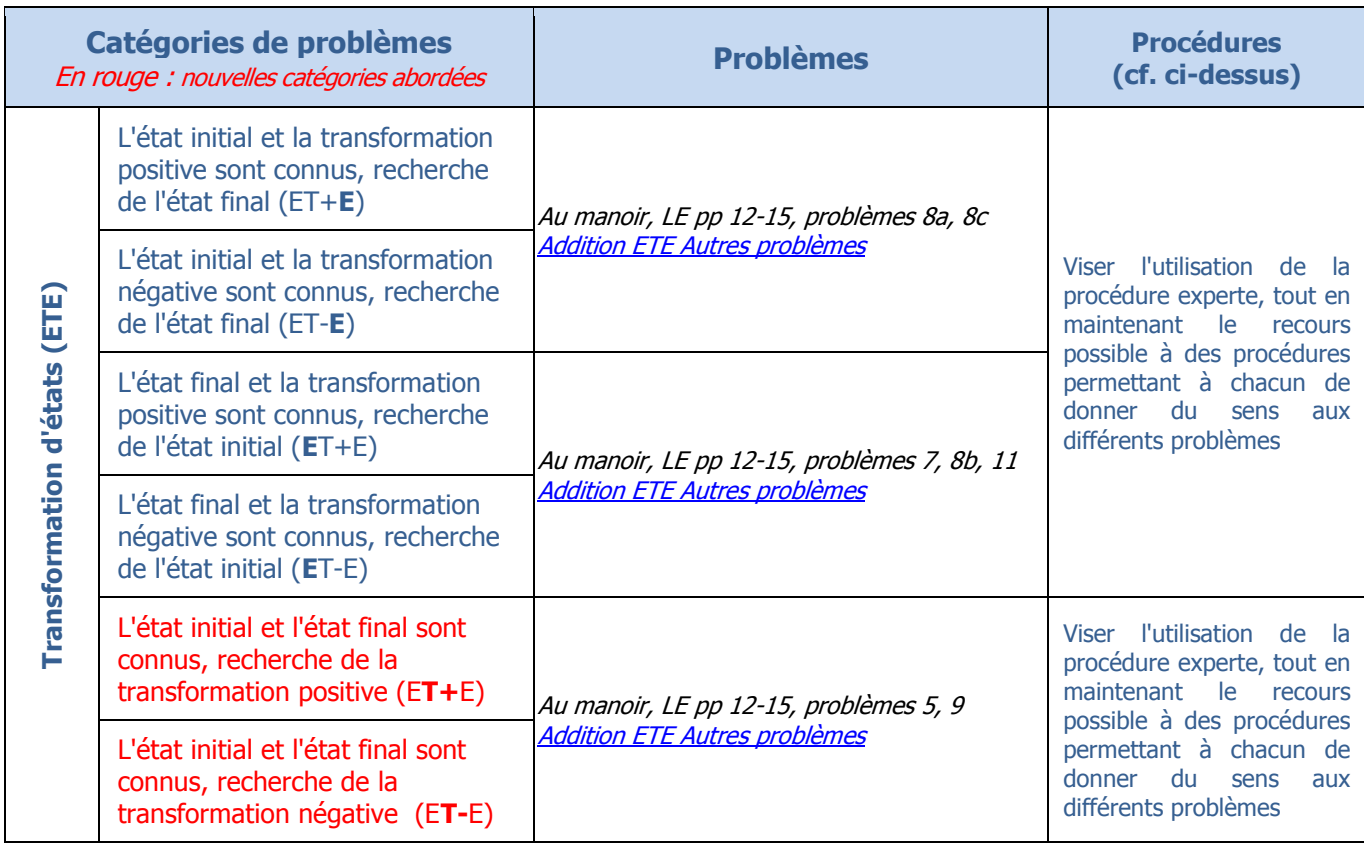

# **MSN 23 PROBLEMES MULTIPLICATIFS ET DIVISIFS**

Domaine numérique de travail : nombres naturels de 0 à 500

# **OBJECTIFS GENERAUX**

Résoudre des problèmes multiplicatifs dans des situations :

- de comparaison de grandeurs
- de proportionnalité
- de produit de mesures (produit cartésien, configuration rectangulaire)

Procédures à favoriser étant entendu que l'accent est mis sur la construction du sens et non sur l'opération la plus efficace.

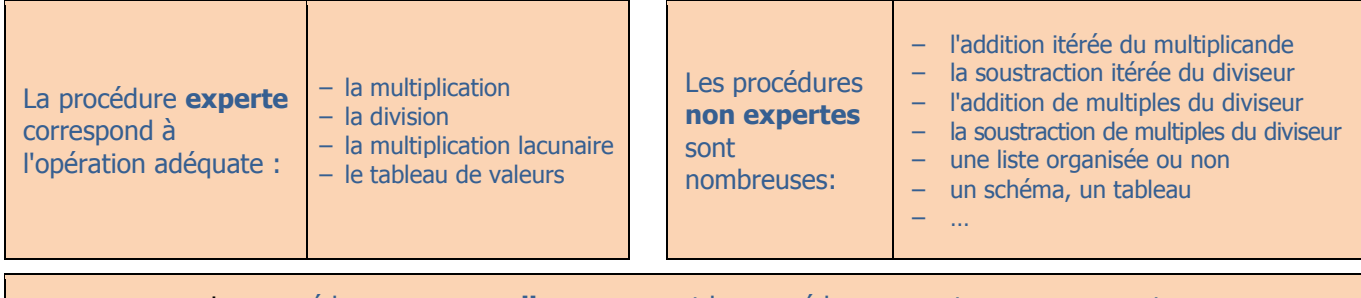

Les procédures **personnelles** recouvrent les procédures expertes ou non expertes.

Ne pas oublier de revoir les apprentissages dans les catégories travaillées en 4H avant de travailler de nouvelles catégories.

<span id="page-15-0"></span>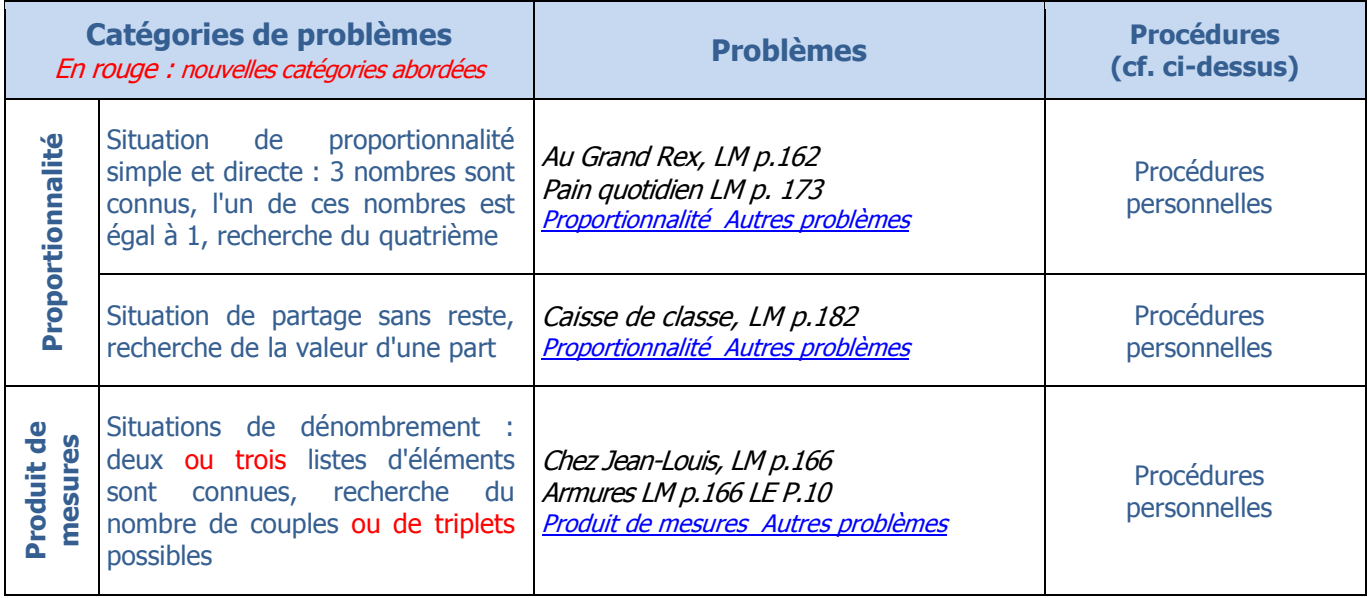

# **MSN 23 CALCULS**

Domaine numérique de travail : nombres naturels de 0 à 1000

Utiliser les outils de calculs appropriés : calcul réfléchi, algorithmes, répertoire mémorisé, calculatrice

# **Additions et soustractions**

# **OBJECTIFS GENERAUX**

Remarque : Les apprentissages prévus en 4H sont poursuivis en 5H même s'ils ne figurent pas explicitement dans les tableaux ci-dessous.

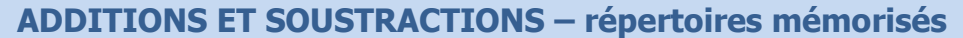

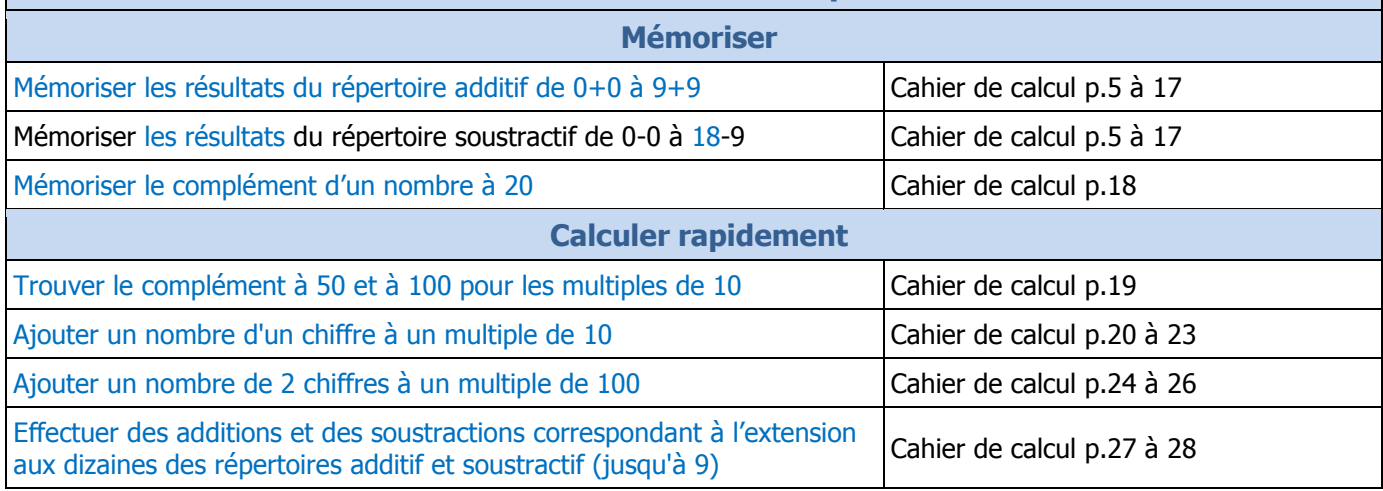

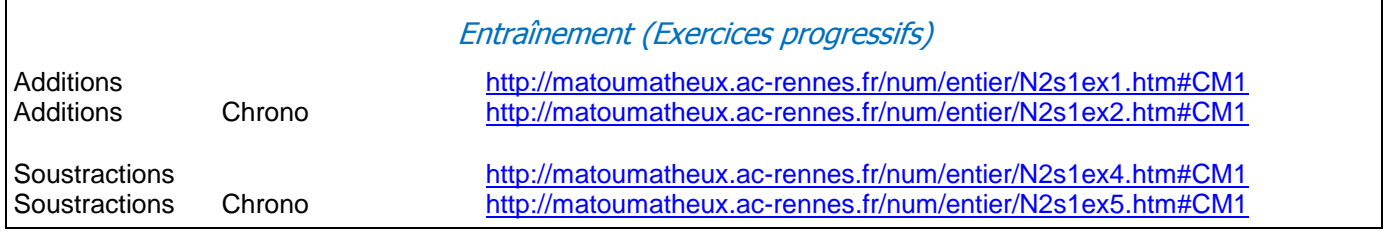

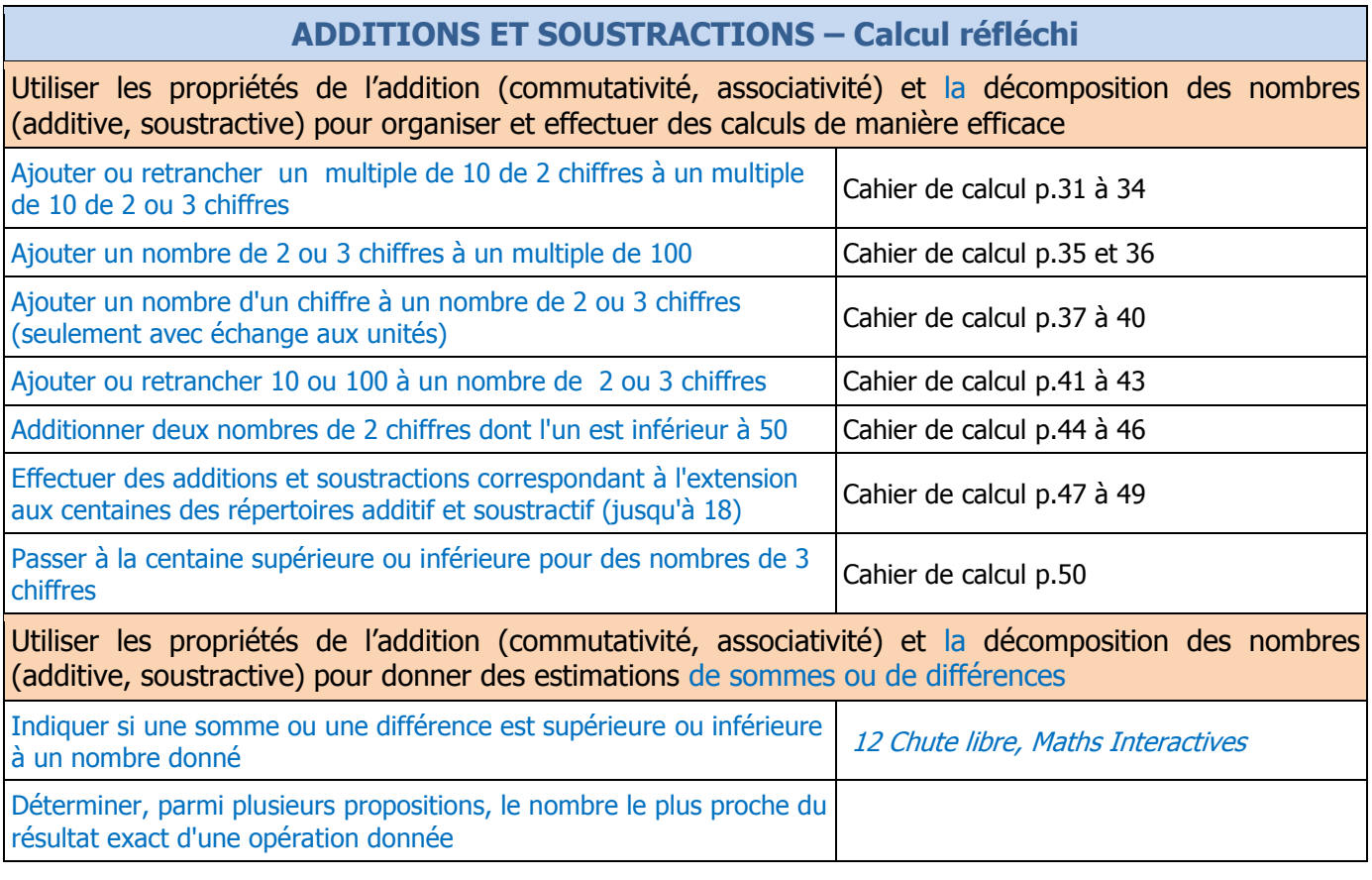

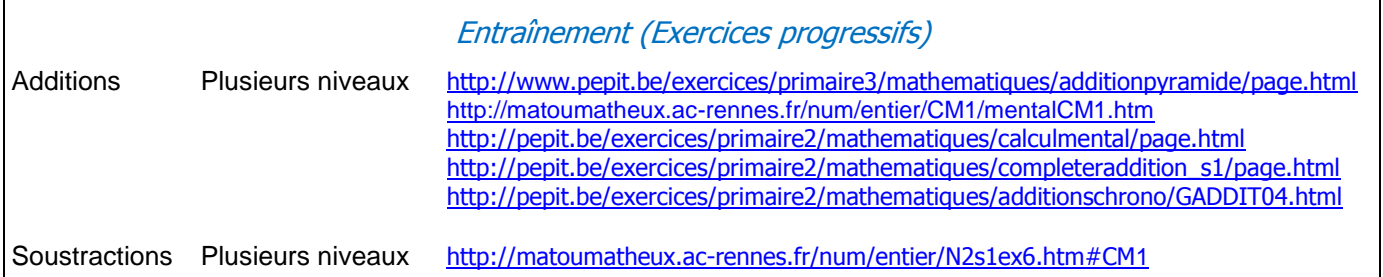

# **Multiplications et divisions**

# **OBJECTIFS GENERAUX**

Remarque : Les apprentissages prévus en 4H sont poursuivis en 5H même s'ils ne figurent pas explicitement dans les tableaux ci-dessous.

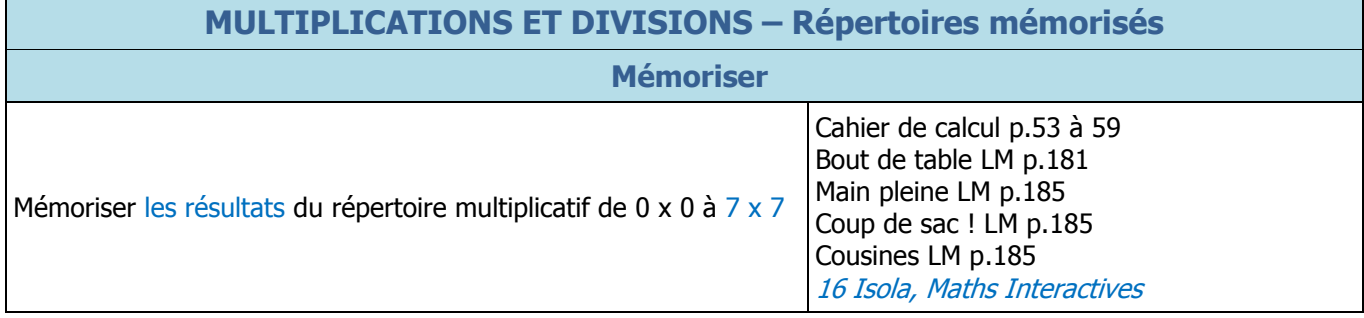

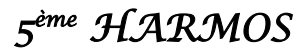

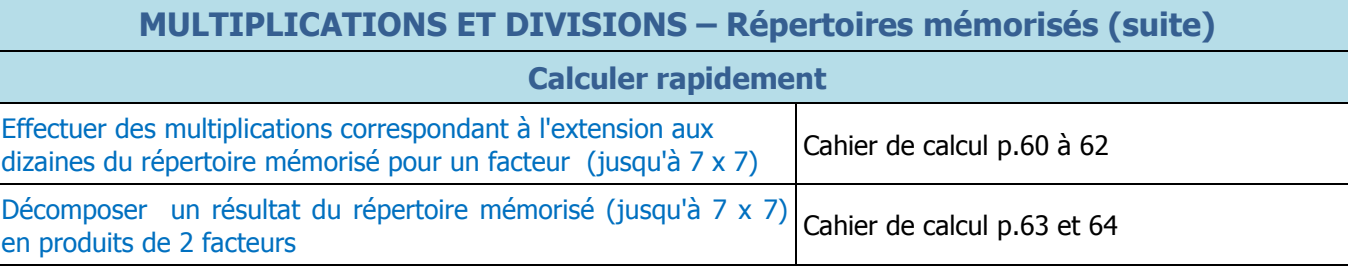

# **MULTIPLICATIONS ET DIVISIONS – Calcul réfléchi**

<span id="page-17-0"></span>Utiliser les propriétés de la multiplication (commutativité, associativité) et la décomposition des nombres pour organiser et effectuer des calculs de manière efficace

Multiplier un nombre inférieur ou égal à 25 par 2, 3 ou 4 Cahier de calcul p.67 à 69

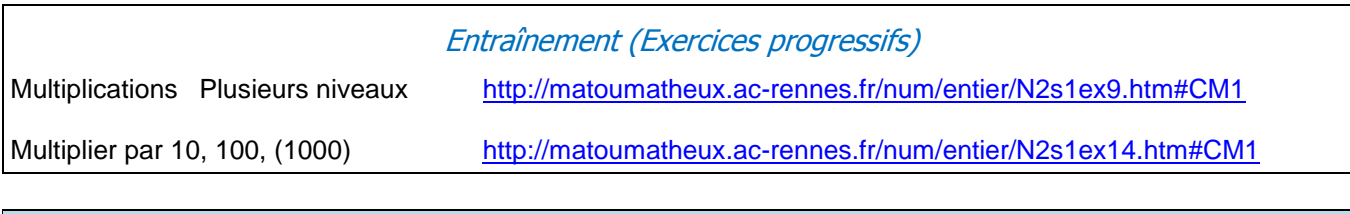

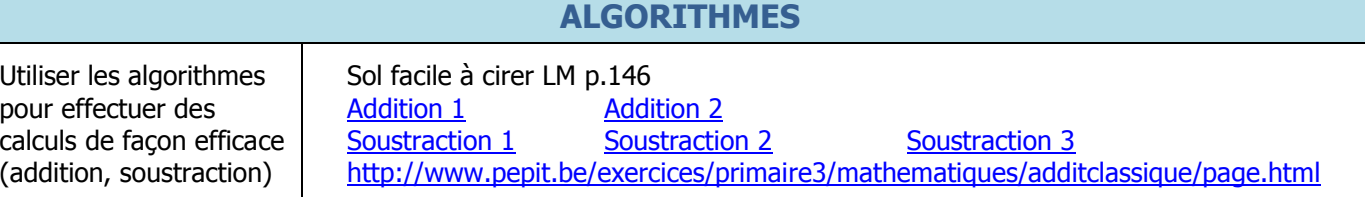

# **MSN 23 MULTIPLES, DIVISEURS, SUITE DES NOMBRES**

**OBJECTIFS GENERAUX**

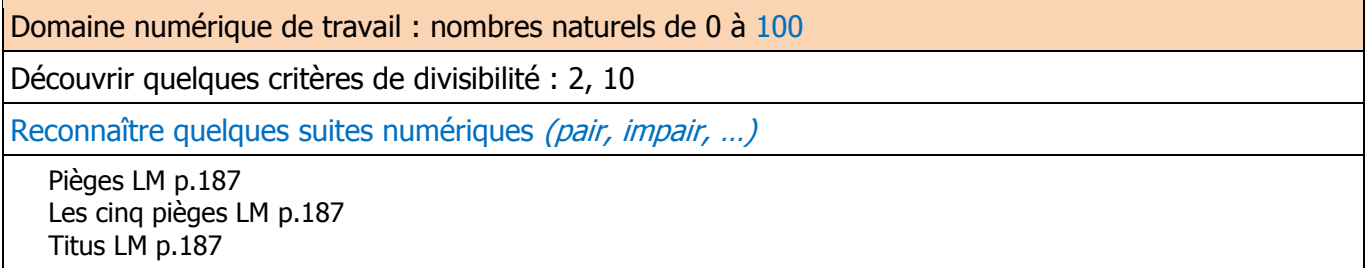

# **MSN 23 CALCULATRICE (Contenus à aborder sans les évaluer)**

# **OBJECTIFS GENERAUX**

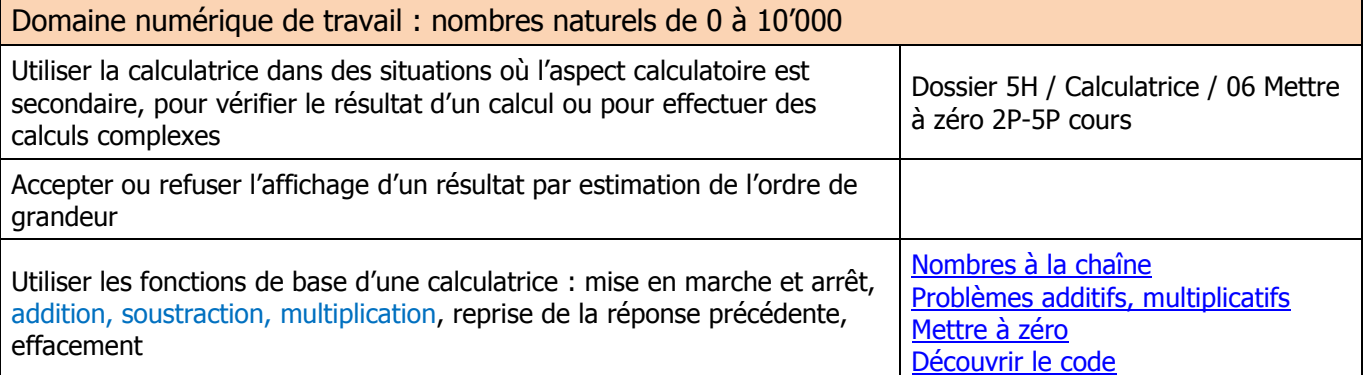

### **Activités d'entraînement**

### **Résultats mémorisés**

Puzzle à 20 LM p.142

## **Calcul réfléchi**

A la foire LE p.3 Albums LM p.168 A vos baguettes LM p.180 Ça mord LM p.141 Cartix LM p.131 Cascades apicoles FE p.11 Charge maximale LM p.132 Cocktail LE p.30 Course d'école LM p.168 Course poursuite LM p.133 Dalles et dédales FE p.53

Dalles rapides LM p.134 Ecureuil LM p.135 Egalité ! LM p.136 Egalités LM p.136 Emballage LM p.170 Encore et toujours trente LM p.137 En 6 coups LM p.183 Faites vos jeux LM p.135 Fléchettes LE p.35 Gros lots LM p.138 Icare FE p.26

La mare aux grenouilles LM p.139 Miettes de table LM p.132 Multix LM p.186 Pêche à la ligne LM p.141 Philatélie LM p.168 Pyramides apicoles FE p.41 Scores LM p.145 Tickets FE p.47 Tirelire LM p.149 Tour de table LM p. 181

### **Activités non retenues**

 $\_$  , and the set of the set of the set of the set of the set of the set of the set of the set of the set of the set of the set of the set of the set of the set of the set of the set of the set of the set of the set of th

A livre ouvert LM p.122 A table LE p.6 Au manoir problèmes 4, 7, 8 3<sup>ème</sup> partie, 12, 13 Belle rue LM p.72 Bon anniversaire, Ugo ! LE p.22 Carnet LM p.163 Caisse de classe LM p.182

Chasse aux rectangles LM p.164 Chaussetrappes FE p.12 Couper coller LM p.167 Course à dix LM p.183 Duos LM p.169 Escargot LE p.34 Friandises LM p.171 Goban FE p.23 Gourmandises LE p.37

Joe et Ivan LE p.38 Les deux collections LM p.140 Mise au point LE p.46 Placage LM p.175 Quel âge ? LE p.53 Quelle est ma part ? LM p.143 Robot LM p.144 Tarte LM p.179 Tous à l''eau LM p.130 Triangles prioritaires LM p.150

### Entraînement (Jeux et exercices par catégorie)

Abacalc (logiciel à télécharger)<http://www.toucharger.com/fiches/windows/abacalc/3734.htm>

# <span id="page-19-1"></span><span id="page-19-0"></span>**5H MSN 24**

Toutes les activités ci-dessous visent l'apprentissage de notions liées à la mesure. Elles concourent également à développer des compétences concernant la résolution de problèmes (PER – MSN25). Pour plus de détails, se référer au document « CVal - PER 2010 MSN, Progression annuelle des objectifs généraux » page 30.

Résoudre des **problèmes de mesurage** en lien avec les grandeurs étudiées: (A, B, C, D, F, G)\* \*cf. MSN 25 p.33

# **MSN 24 MESURE DE GRANDEURS**

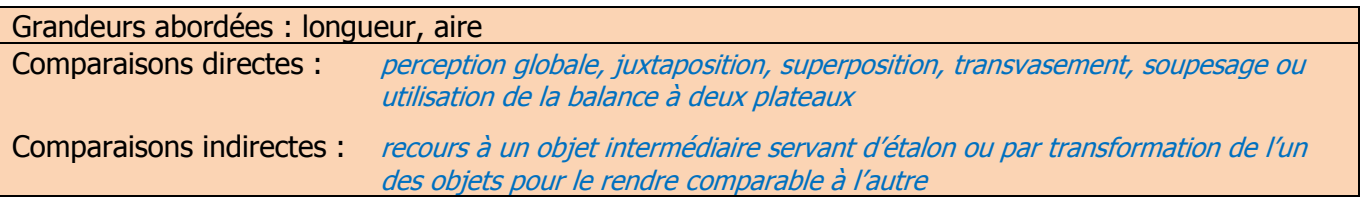

# **OBJECTIFS GENERAUX**

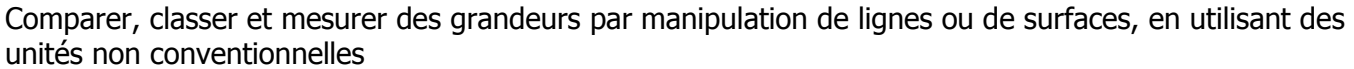

<span id="page-19-2"></span>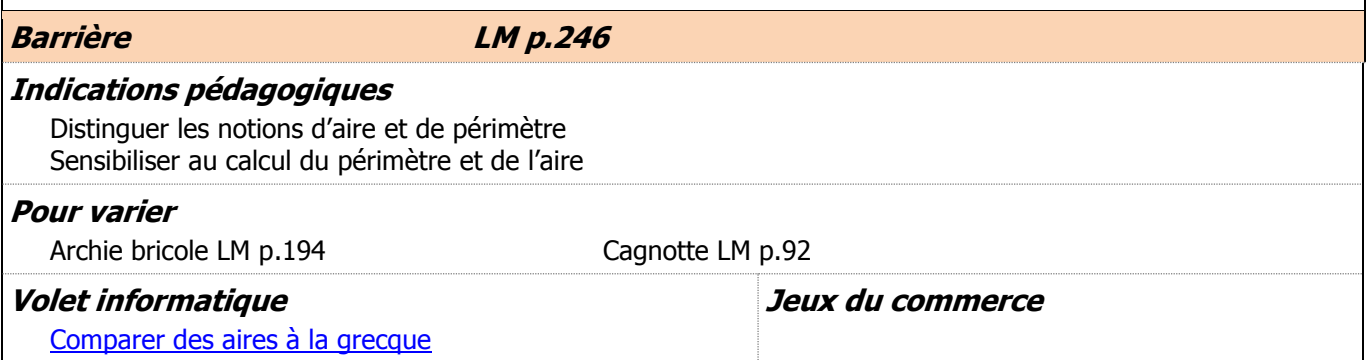

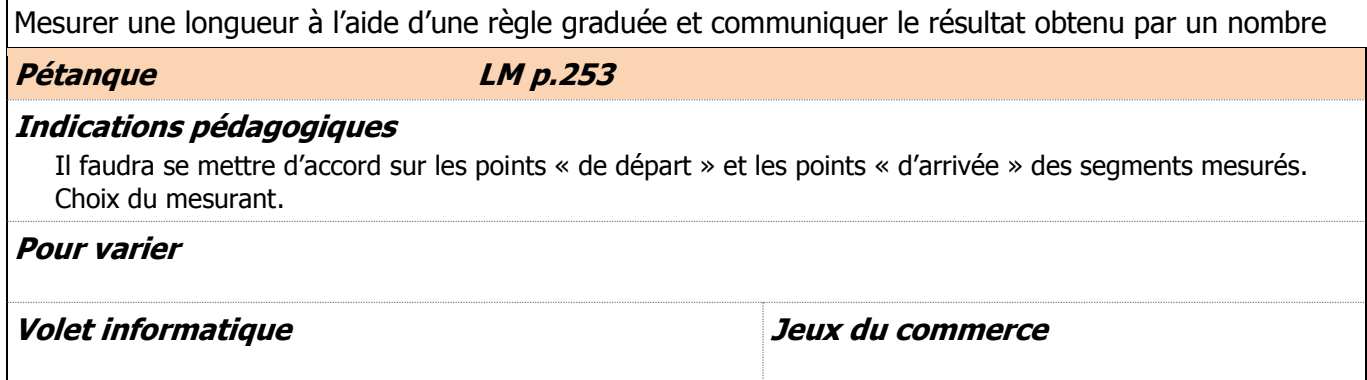

# **MSN 24 UNITES DE MESURE**

# **OBJECTIFS GENERAUX**

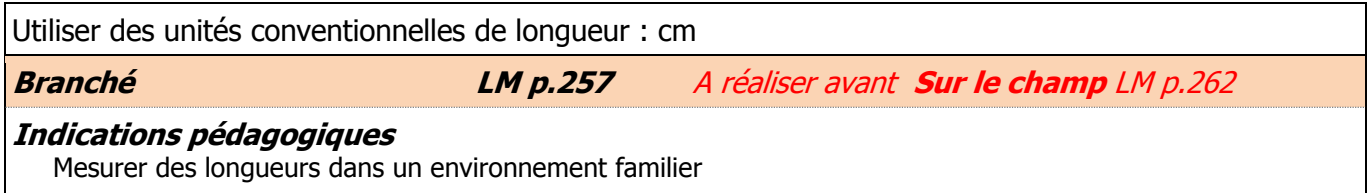

*5 ème HARMOS* **MSN 24 – GRANDEURS ET MESURES** PER – LM – Objectifs généraux

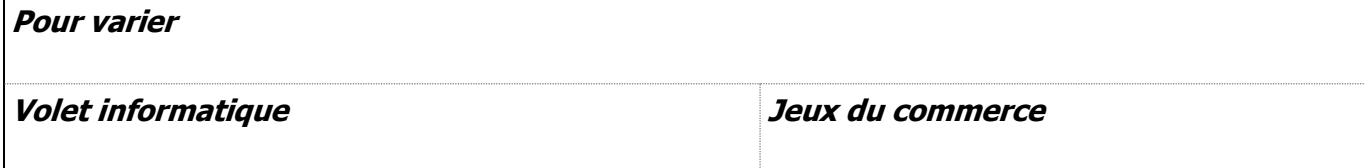

# **MSN 24 Contenus à aborder sans les évaluer**

### **OBJECTIFS GENERAUX**

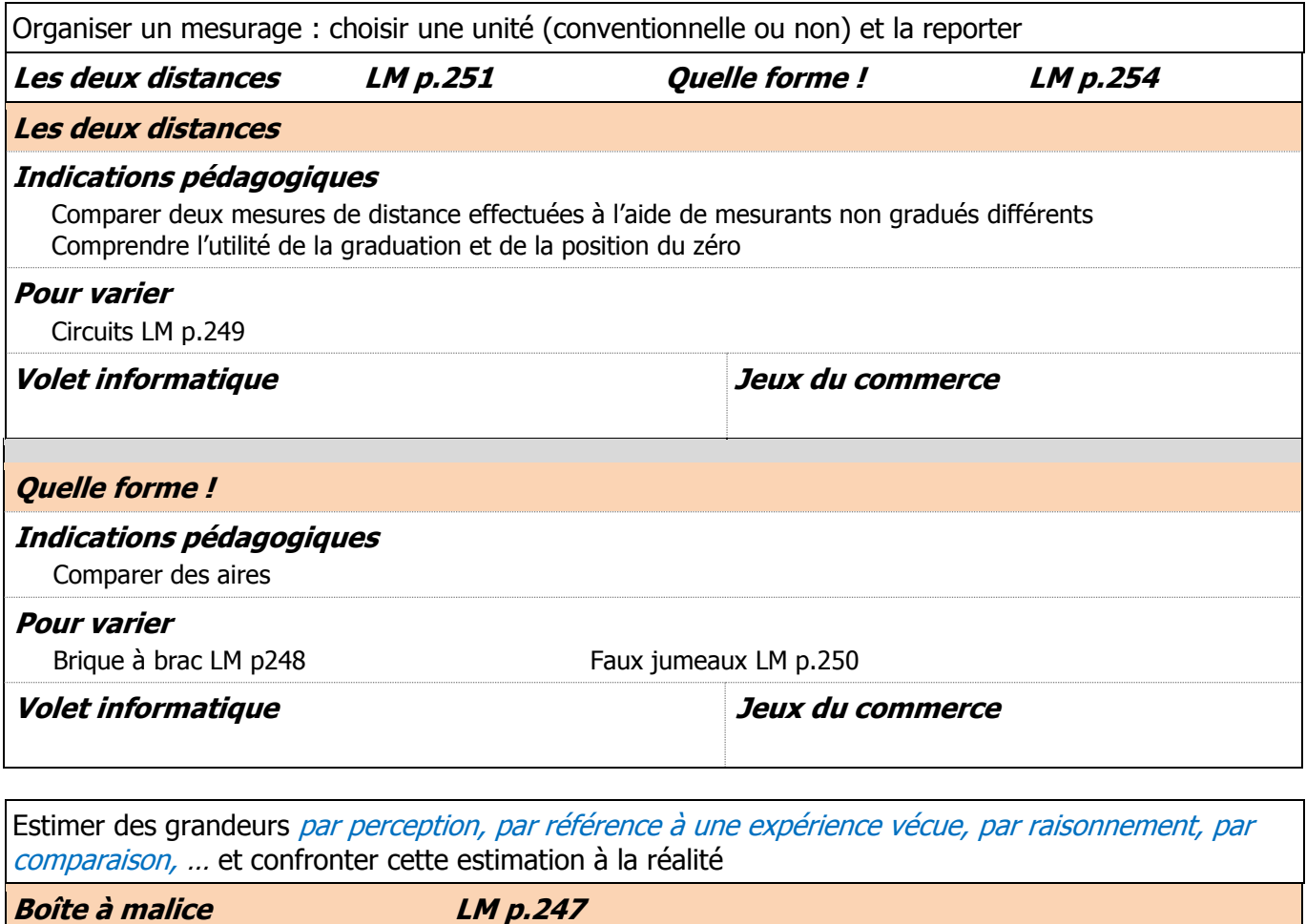

# **Indications pédagogiques**

Développer le sens de l'estimation de mesures Utiliser des procédés pragmatiques de mesurages (micro espace)

### **Pour varier**

Vrai ou faux ? LM p.256 Sur le champ LM p.262

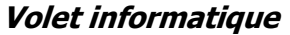

**Volet informatique Jeux du commerce**

### **Activités non retenues**

Drôles de règles LM p.258 Règle effacée LM p.56 Escalier LM p.260 Remplissage LM p.255 Pétanque LM p.253

# **MSN 25 Modélisation**

<span id="page-21-0"></span>*5 ème*

Espaces concernés : espace vécu<sup>\*</sup> (classe, école, maison, place de jeux, patinoire, piscine, ...) et perçu\*\* (région proche)

## **REPRÉSENTER DES PHENOMENES NATURELS, TECHNIQUES, SOCIAUX OU DES SITUATIONS MATHÉMATIQUES …**

### Résoudre des **problèmes** : (A, B, C, D, E, F, G)\*

- A … en imaginant et en utilisant des représentations visuelles (codes, schémas, graphiques, tableaux…)
	- B … en identifiant des invariants d'une situation
	- C … en triant et organisant des données
	- D … en communiquant ses résultats et ses interprétations
	- E … en explorant des situations aléatoires et en se confrontant au concept de probable
	- F … en se posant des questions et en définissant un cadre d'étude
	- G … en mobilisant, selon la situation, la mesure et/ou des outils mathématiques

#### **S'approprier le problème pour se représenter le but à atteindre**

- repérer la question posée, formuler une question
- trier les informations, repérer et organiser celles qui sont pertinentes
- organiser les informations (liste, tableau, schéma, croquis,…)

### **Traiter le problème** (mettre en œuvre une démarche de résolution)

- produire des essais, les ajuster, les organiser
- se constituer un stock de résultats, y mettre de l'ordre, en conserver une trace écrite
- déduire une ou plusieurs informations nouvelles à partir de celles qui sont connues
- poser des conjectures (émettre des hypothèses), chercher à les vérifier (validation ou réfutation)
- recourir à des outils tels que diagrammes, calculs, dessins, procédures standard
- s'assurer de la validité des solutions

### **Communiquer les résultats de la recherche**

- mettre les résultats en forme accessible à autrui
- choisir une représentation adéquate et utiliser un vocabulaire ainsi que des symboles adéquats
- produire des arguments sur la validité d'une démarche, d'une solution voire de l'exhaustivité des solutions

**Eléments pour la résolution de problème – Activités liées à un axe thématique**

**Eléments pour la résolution de problème – Activités liées à MSN 21**

Quarantaine LM p.229

**Eléments pour la résolution de problème – Activités liées à MSN 22**

Le rouge et le noir LM p.50

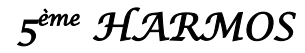

### **Eléments pour la résolution de problème – Activités liées à MSN 23**

Bisbille LM p.124 Bon anniversaire, Ugo LE p.22 Buffet de la gare FE p.7 Ça colle LE p.23

Cinéma LM p.125 En allant chez ma tante LM p.127 Jus de fruits LM p.172 Quelle classe LE p.54 Retrouvailles LM p.128

Rose bonbon LM p. 178 Sur le chemin de l'école LM p. 129 Tous pour un LE p.66 Un pour tous LE p.68

Trouver les informations <http://matoumatheux.ac-rennes.fr/num/probleme/CM1/info.htm#CM1> Trouver la bonne question <http://matoumatheux.ac-rennes.fr/num/probleme/CM1/question1.htm#CM1> Répondre à une question <http://matoumatheux.ac-rennes.fr/num/probleme/CM1/marche.htm#CM1>

### **Eléments pour la résolution de problème – Activités liées à MSN 24**

Les six carrés LM p.261 Pavés LM p.252

### **Eléments pour la résolution de problème – Activités non liées à un axe thématique**

i.

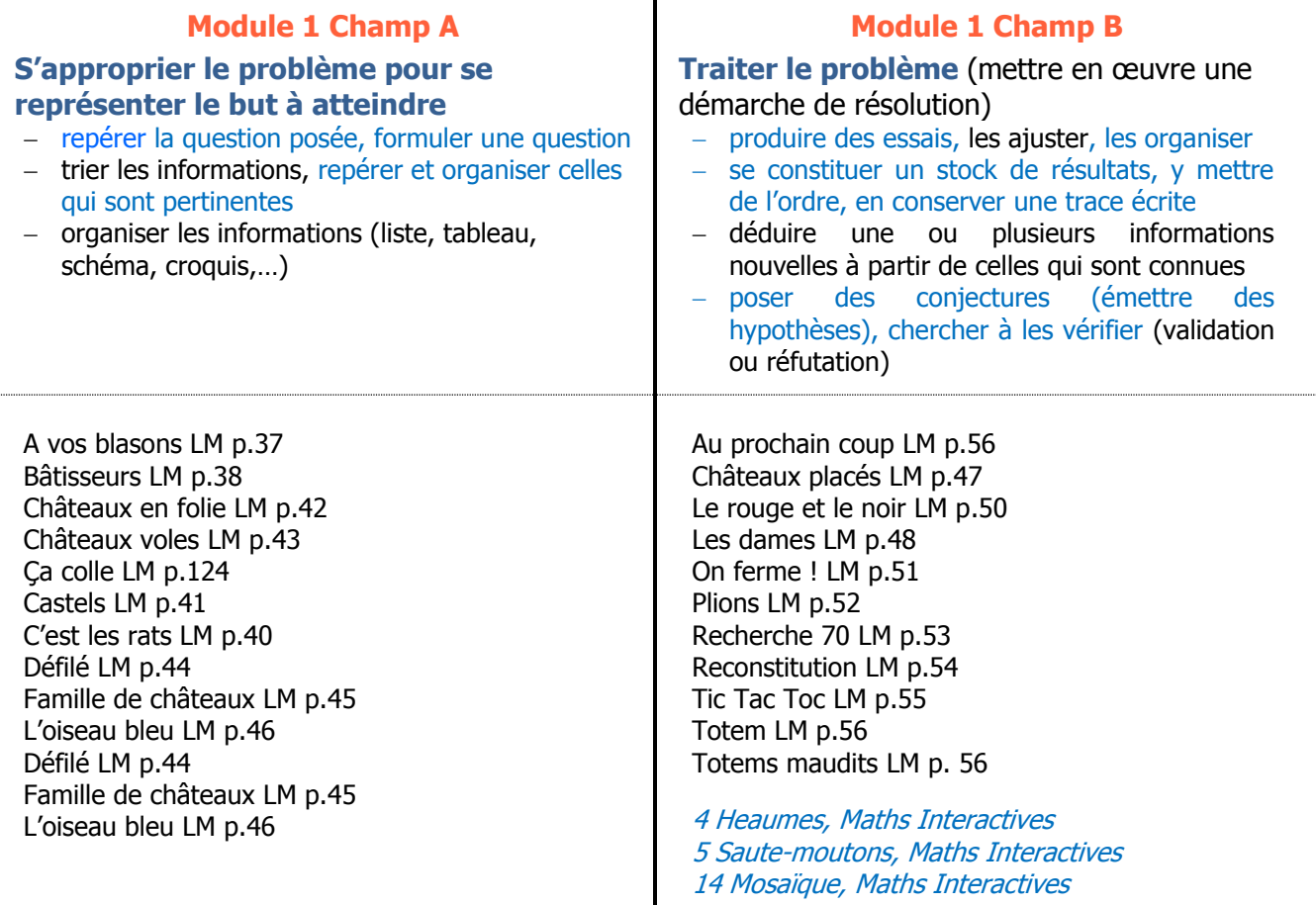

 $\mathbf{I}$